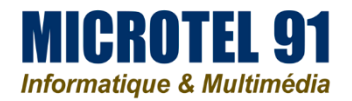

# **Les ateliers de Microtel 91**

# **- Découverte de l'informatique**

### **L'objectif :**

L'atelier découverte de l'informatique est destiné à vous initier à l'utilisation personnelle des ordinateurs et au système d'exploitation Windows. Quel que soit votre niveau (utilisateur débutant ou bénéficiant d'une première expérience avec une précédente version de Windows), ces rubriques peuvent vous aider à comprendre les tâches et outils nécessaires pour utiliser correctement votre ordinateur.

#### **Description succincte du contenu :**

Au travers de ce cours vous allez apprendre les bases de l'informatique, pour utiliser sans effort votre ordinateur Windows fixe ou portable. On verra comment manier le clavier et la souris, comprendre les éléments à l'écran : bureau, icônes, dossiers, fichiers, fenêtres... On apprendra par la suite à créer des documents et les ranger dans des dossiers, les déplacer et les dupliquer...les raccourcis claviers les plus utiles, le B.a.-Ba de la bureautique : créer des documents avec Word, des tableaux Excel avec leurs cellules, lignes et colonnes. On abordera enfin Internet et le courrier électronique, envoyer et recevoir des messages sur votre adresse mail. Et votre peur de « tout casser » en utilisant l'ordinateur se sera envolée.

#### **Public concerné :**

Débutants, novices en informatiques

**Les prérequis :**

**Obligatoires :** Aucun

**Conseillés :** 

Avoir un ordinateur chez soi et pratiquer l'outil

**Les moyens matériels et logiciels** : Utilisation possible des ordinateurs du club

## **Nombre de places / Inscription préalable :**

8 personnes

## **Aller plus loin**

Parallèlement à cet atelier, les participants se sentant suffisamment à l'aise avec un ordinateur, pourront également suivre l'atelier "Utilisation de l'internet au quotidien" programmé de mars à mai tous les mercredis de 9h30 à 11h15.

Les plus aguerris pourront enchainer la saison suivante sur l'atelier "Prise en main de Windows" puis sur des ateliers thématiques tels que les outils bureautiques, le traitement de l'image, les diaporamas…